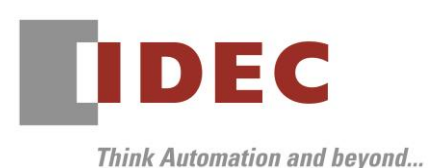

2023 年 1 月 16 日

A-2022102

# メモリ部品変更にともなうプログラムダウンロード時のご注意

## プログラマブル表示器 HG2G-V 形

プログラマブル表示器 HG2G-V 形で使用しているメモリ部品の複数社購買への変更にともない、 作画ソフトウェアダウンロード時に注意事項が発生します。以下に記載している内容をご確認の上、ご使用 くださいますようお願いいたします。

### 対象製品

プログラマブル表示器 HG2G-V 形

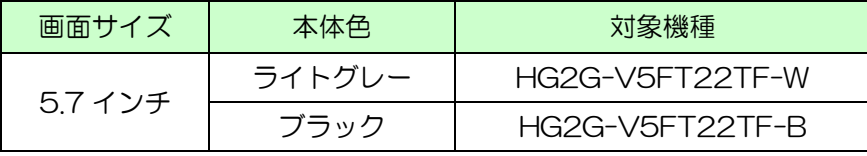

※ 上記を基本としたカスタム仕様製品も含みます。

#### 実施時期

メモリ部品の複数社購買への変更 2023 年 4 月出荷分より順次実施

※ 受注状況により、予定実施時期前に変更品を出荷させていただく場合があります。

#### ||変更内容および注意事項

対象製品に使用しているメモリ部品を一社購買から複数社購買に切り替えます。本変更にともない、2023 年 4 月以降に出荷された HG2G-V 形へのプログラムダウンロードは作画ソフトウェア WindO/I-NV4 の Ver. 2.2.0 以上をご使用ください。

※Ver. 2.2.0 未満の WindO/I-NV4 にて、2023 年 4 月以降に出荷された HG2G-V 形への

プログラムダウンロードを行った際、プログラムダウンロードに失敗してご使用いただけません。

※Ver. 2.2.0 以上の WindO/I-NV4 にて、2023 年 3 月以前に出荷された HG2G-V 形への プログラムダウンロードは問題なく実施いただけます。

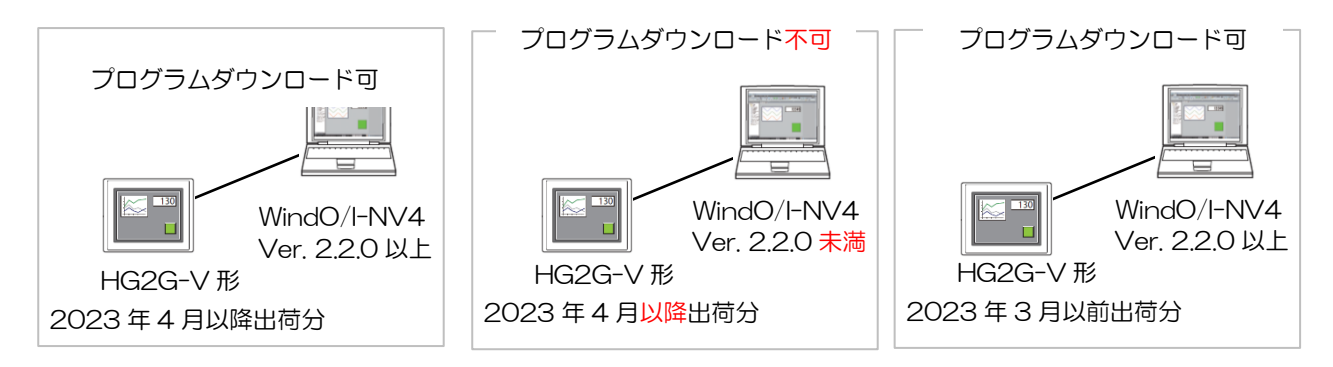

本変更にともなうプログラムアップロード時の動作への影響はありません。 なお本変更において、製品の仕様および外形寸法等の変更はありません。

IDEC株式会社

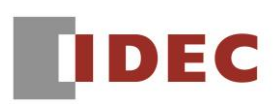

MADE IN JAPAN

**RAMMARIE DIEDI** 

#### 変更理由

製品安定供給化のため。

#### ■ 変更後の製品について

2023 年 4 月以降に出荷された製品は、製品ラベルおよび梱包ラベルに表示されている「HW\_Rev:」が 2以降になります。なお、本変更前・変更後の製品を指定して出荷することはできません。

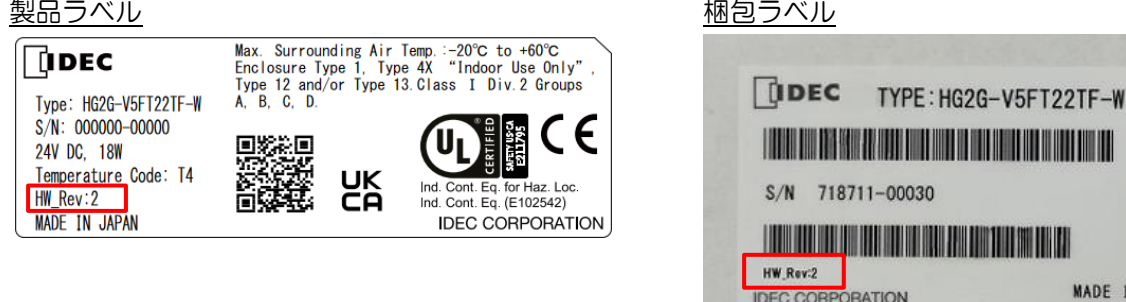

#### 補足事項

プログラムダウンロードに失敗した場合の復旧方法についてご説明します。

#### 【PC からのダウンロードに失敗した場合】

Ver. 2.2.0 未満の WindO/I-NV4 から、対象の HG2G-V 形へプログラムダウンロードを実施した場合、 HG2G-V 形の画面に「最新の NV4 に更新ください」(英語版では「Update latest ver. NV4」)の文字 が表示され、WindO/I-NV4 が停止します。このとき、HG2G-V 形本体は電源再起動により、 ダウンロード実行前のプロジェクトデータで復旧いたします。WindO/I-NV4 につきましては強制終了を 実行して再起動してください。再起動後、恒久的な対策方法として、Ver.2.2.0 またはそれ以降の バージョンの WindO/I-NV4 へアップグレードしてください。

#### 【USB メモリからのダウンロードに失敗した場合】

Ver. 2.2.0 未満の WindO/I-NV4を用いて作成した ZNV ファイルを使用して、USB オートラン機能に よるプロジェクトダウンロードを実行した場合、「最新の NV4 に更新ください」(英語版では「Update latest ver. NV4」)の文字が表示され、プログラムダウンロードが失敗します。このとき、HG2G-V 形 本体に表示される「確認」ボタン(英語版では「Ack」ボタン)をタッチすることにより、ダウンロード 実行前のプロジェクトデータで復旧いたします。恒久的な対策方法として、Ver.2.2.0 またはそれ以降の バージョンへアップグレードした WindO/I-NV4 を用いて、ZNV ファイルを作成してください。

# IDEC株式会社